**Commune** Chavornay

N° OFS (commune) 5'749<br>Coordonnées X / Y / alt. 535'93

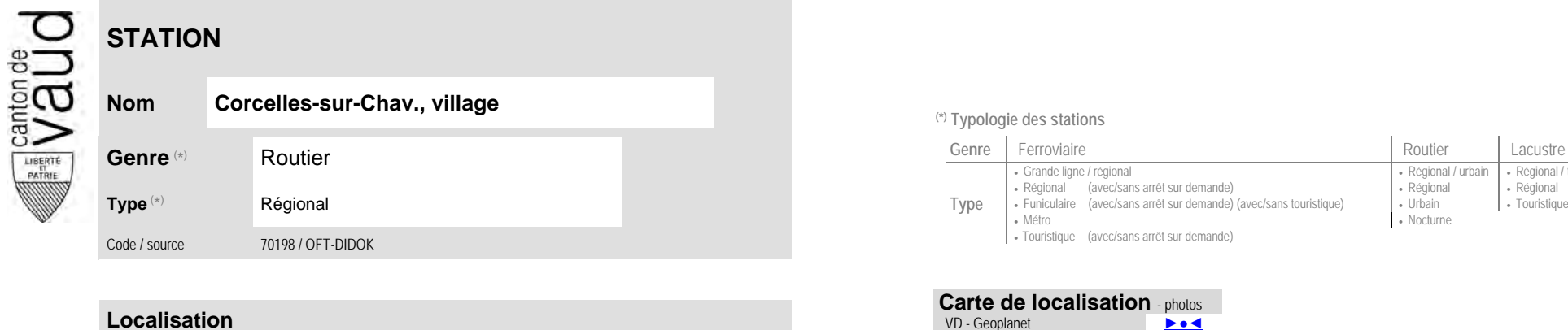

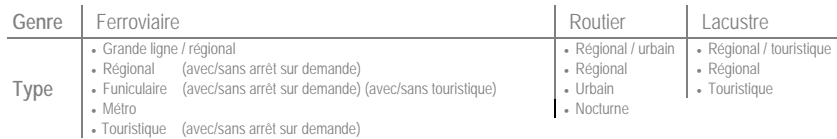

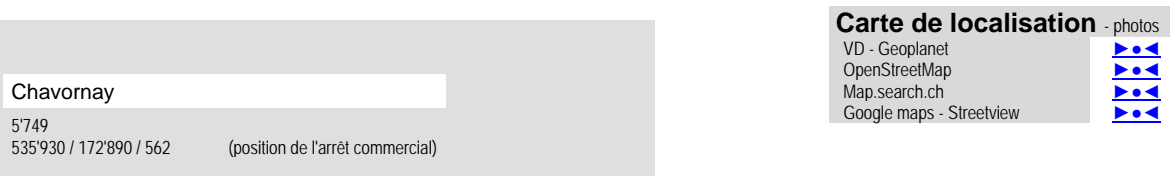

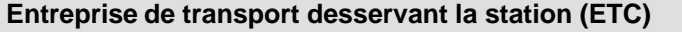

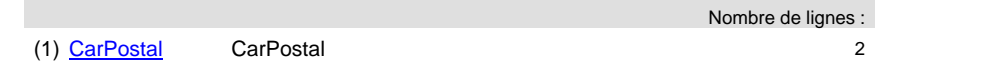

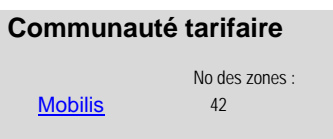

**Nom Corcelles-sur-Chav., village (\*) Typologie des stations**

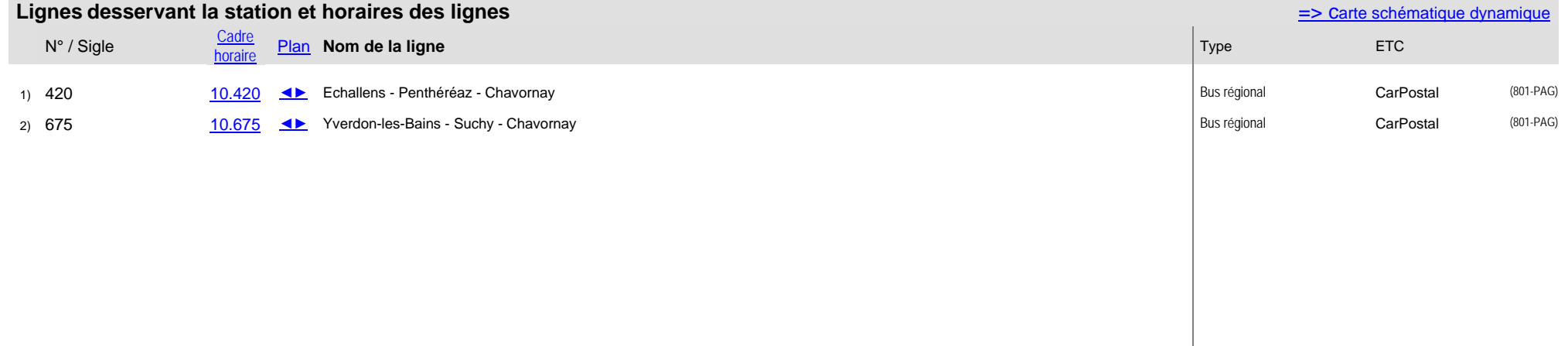